#### CS477 Formal Software Development Methods

#### Elsa L Gunter 2112 SC, UIUC egunter@illinois.edu http://courses.engr.illinois.edu/cs477

Slides based in part on previous lectures by Mahesh Vishwanathan, and by Gul Agha

May 14, 2013

### Partial orders and Complete Lattices

A partial order on a set S is a binary relation  $\leq$  on S such that

- [Refl]  $s \leq s$  for all  $s \in S$
- [Antisym]  $s \le t$  and  $t \le s$  impilies s = t, for all  $s, t \in S$
- **[Trans]**  $s \le t$  and  $t \le u$  impilies  $s \le u$ , for all  $s, t, \in S$

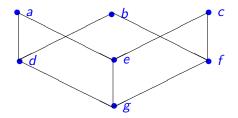

## Upper Bounds and Complete Latices

- In a partial order (S, ≤), given X ⊆ S, y is an upper bound for X if for all x ∈ X we have x ≤ y.
- y is a least upper bound of X, y is an upper bound of X and whenever z is an upper bound of X,  $y \le z$ .
- Note: Least upper bounds are unique.
- A complete lattice is a partial order (L, ≤) such that for all X ⊆ S there exists a (unique) least upper bound.
- Write lub(X) or  $\bigvee X$  for the least upper bound of X.
- Write  $x \lor y$  for  $\bigvee \{x, y\}$
- Note:  $x \lor y = x \iff y \le x$
- Note: Given a set S,  $(\mathcal{P}(S), \subseteq)$  is a complete lattice.
- Write  $\bot = \bigvee \{ \}$  and  $\top = bigveeS$

▲圖▶ ▲屋▶ ▲屋▶

### Example Complete Lattices

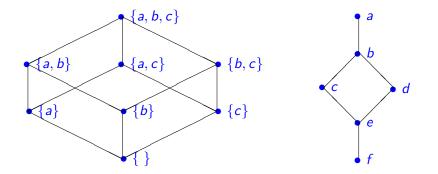

æ

< ロ > < 同 > < 回 > < 回 > < □ > < □ >

# Partial Orders, Functions, and Complete Lattices

- Let X be an arbitrary set and A and B be partial orders.
- A function  $f : A \to B$  is order-preserving if, for all  $x, y \in A$  with  $x \le y$  we have  $f(x) \le f(y)$
- Function  $f, g: X \rightarrow A$  may be ordered by pointwise comparison:
  - Write f ≤<sub>fun</sub> g to mean that for all x ∈ X we have f(x) ≤ g(x)
    Will leave off the subcript in general
- Fact:  $({f : f : X \rightarrow B}, \leq_{fun})$  is a partial order.
- Fact:  $({f : f : X \to B}, \leq_{fun})$  is a complete lattice if B is.
- Fact: ({f . f : A → B, f order-preserving} ≤<sub>fun</sub>) is a complete lattice if B is.

▲圖▶ ▲ 国▶ ▲ 国▶ …

# Control-Flow Graphs

#### A Control-Flow Graph is a tuple (N, I, K, E) where

- N is a finite set of nodes
- $I: N \rightarrow \{\text{Entry}, \text{Exit}, i:=e, ifb, \}$
- *K* = {yes, no, seq}
- $E \subseteq N \times K \times N$  such that
  - for all  $m \in N$  we have  $|\{n : \exists k \in K : (m, k, n) \in E\}| \le 2$
  - if  $m \in N$  and  $l(m) = \text{Exit then } |\{n \, \exists k \in K \, (m, k, n) \in E\}| = 0$
  - if  $m \in N$  and l(m) = Entry or l(m) = i := e for some identifier *i* and expression *e*, then  $|\{k, n . (m, k, n) \in E\}| = 1$
  - if  $m \in N$  and l(m) = if b for some boolean expression b, then  $|\{n \, \exists k \in K. \, (m, k, n) \in E\}| = 2$
- $k: E \rightarrow {seq, yes, no}$  such that
  - if  $(m, k, n) \in E$  and l(m) = Entry or l(m) = i := e, then k = seq
  - if  $m, \in N$  and l(m) = if b, then  $\{k \cdot (m, k, n) \in E\} = \{yes, no\}$

- Let (N, I, K, E) be a control flow graph.
- An abstract interpretation of control flow graphs is a pair  $(A, \mathcal{I})$  where
  - A is a complete latice and
  - $\mathcal{I}: ((E \to A) \times E) \to A$  (think next state information vector)
  - for all  $a, b \in A$ , for all  $e \in E$ , if  $a \leq b$  then  $\mathcal{I}(e, a) \leq \mathcal{I}(e, b)$

・ 回 と ・ ヨ と ・ ヨ と

- Can define  $\overline{\mathcal{I}}: (E \to A) \to (E \to A)$  by  $\overline{\mathcal{I}}(f)(e) = \mathcal{I}(f, e)$
- Fact:  $\overline{\mathcal{I}}$  is order-preserving
- Tarski's Fixed-Point Theorem: If A is a complete lattice and  $f : A \rightarrow A$  is order-preserving, then f has both a least and a greatest fixed-point (may or may not be the same).
- Fact: There exist c : E → A such that ol(c) = c, and that c is the least such.
- Write  $\mu \overline{\mathcal{I}}$  for the least fixed point of  $\overline{\mathcal{I}}$
- $\mu \overline{\mathcal{I}}$  is the abstract semantics of (N, I, K, E) with respect to  $(A, \mathcal{I})$ .

▲圖 ▶ ▲ 国 ▶ ▲ 国 ▶ 二 国

## Standard Interpretation and Semantics

- Let (*N*, *I*, *K*, *E*) be a control flow graph with labels using variables from *Var*
- Let Val = values ∪ {⊤, ⊥}, the extended set of values, ordered as before; val : Exp → Val
- Let  $Env = \mathcal{P}(\{\rho : \rho : Var \rightarrow Val\})$ . Env is a complete lattice.
- Let  $States = E \times Env$
- next\_state : States  $\rightarrow$  States; next\_state( $(m, k, n), \rho$ ) defined by cases on l(n):
  - $l(n) \neq \text{Enter}$
  - $l(n) = \text{Exit} \Rightarrow \text{next\_state}((m, k, n), \rho) = ((m, k, n), \rho)$
  - l(n) = (i := e), then n has unique successor node p,  $(n, \operatorname{suc}, p) \in E$ .

 $\mathsf{next\_state}((m, k, n), \rho) = ((n, \mathsf{suc}, p), \rho[i \mapsto \mathsf{val}(e, \rho)])$ 

- 木田 ト 木田 ト 一 田

- Let Interp(θ, (m, k, n)) is the lifting of next\_state to sets of environments
  - $I(m) = \text{Enter} \Rightarrow Interp(\theta, (m, k, n)) = \{\perp_{Env}\}$
  - $l(m) \neq \text{Exit} \Rightarrow$   $Interp(\theta, (m, k, n)) =$   $\{\rho \mid \exists m', k', \rho' \cdot (m', k', m) \in E \land$   $\rho' \in \theta((m', k', m)) \land$  $next\_state((m', k', m), \rho') = ((m, k, n), \rho)\}$
- If θ tells all the environments we might come into our edge with, *Interp*(θ, (m, k, n)) tells us the set of environemts we may leave with
- Fact: (Env, Interp) is an abtract interpretation
- $\mu$  overlineInterp tells us the best knowledge we can know statically about our program

▲圖 ▶ ▲ 国 ▶ ▲ 国 ▶ 二 国

**Fact:** An abstract interpretation  $(A, \mathcal{I})$  is sound (or consistent) with respect to (*Env*, *Interp*) if and only if there exist  $\alpha$ ,  $\beta$  such that

- $\alpha : Env \rightarrow A, \ \beta : A \rightarrow Env$
- $\alpha$ ,  $\beta$  order preserving
- For all  $a \in A$  have  $\alpha(\beta(a)) = a$
- For all  $S \in Env$ , have  $S \leq \beta(\alpha(S))$  We have more possibilities

・四・・モー・ ・ モ・

Consider the following control flow graph (N, I, K, E) where:

• 
$$Var = \{i\}, val = \mathbb{Z}$$
  
•  $N = \{0, 1, 2, 3, 4, 5, 6\}$   
•  $l(0) = Enter, l(1) = i:=0, l(2) = if 1 \le l(3) = i:=i+2, l(4) = Exit$   
•  $K = \{yes, no, seq\}$   
•  $E = \begin{cases} (0, seq, 1), (1, seq, 2), \\ (2, yes, 3), (2, no, 4), \\ (3, seq, 2) \end{cases}$ 

З,

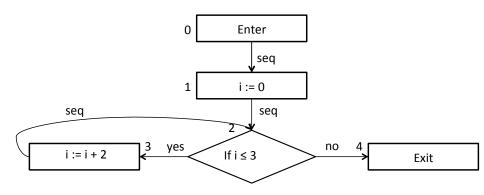

- $\operatorname{next\_state}((0, \operatorname{seq}, 1), \rho) = ((1, \operatorname{seq}, 2)\{i \mapsto \bot\})$
- $next\_state((1, seq, 2), \rho) = ((2, yes, 3), \{i \mapsto 0\})$
- $next_state((2, yes, 3), \rho) = ((3, seq, 2), \rho)$
- if  $\rho(i) \le 1$  then next\_state((3, seq, 2),  $\rho$ ) = ((2, yes, 3),  $\{i \mapsto \rho(i) + 2\}$ )
- if  $\rho > 1$  then next\_state((3, seq, 2),  $\rho$ ) = ((2, no, 4), { $i \mapsto \rho(i) + 2$ })

(周) (三) (三)

# Example: Interp

Let  $\Theta$  map edges to sets of environments. *Interp* will tell us the set of environments next\_state will associate with each edge assuming  $\Theta$  gives a set of (possibly) possible environments for each predecessor edge:

•  $Interp(\Theta, (0, seq, 1)) = \{\{i \mapsto \bot\}\}$ 

• 
$$Interp(\Theta, (1, seq, 2)) = \{ \rho \mid \exists \rho' \in \Theta(0, seq, 1) . \rho = \rho'[i \mapsto 0] \}$$
$$= \{ \{i \mapsto 0\} \} \text{ if } \Theta(0, seq, 1) \neq \{ \} \text{ since } Var = \{i\}$$

- $Interp(\Theta, (2, yes, 3)) = \Theta(1, seq, 2) \cup \{\rho \in \Theta(3, seq, 2) \mid \rho(i) \le 3\}$
- $Interp(\Theta, (3, seq, 2)) = \{ \rho \mid \exists \rho' \in \Theta(2, yes, 3) . \rho = \rho'[i \mapsto \rho'(i) + 2] \}$
- $Interp(\Theta, (2, no, 4)) = \{ \rho \in \Theta(3, seq, 2) \mid \rho(i) > 3 \}$
- $Interp(\Theta)(e) = Interp(\Theta, e)$
- $\overline{Interp}^{0}(\Theta)(e) = \{ \} \quad \overline{Interp}^{n+1}(\Theta)(e) = \overline{Interp}(\overline{Interp}^{n}(\Theta))(e)$

・聞き ・ 聞き ・ 聞き …… 頭

- $\mu$ Inter :  $E \rightarrow \mathcal{P}(Env)$
- Start with minimal  $\Theta_0$  assigning no evnironments to any edge:  $\Theta_0(e) = \{ \}$
- $\mu Interp(e) = \bigcup_{n \in \mathbb{N}} \overline{Interp}^n(e)$
- $\mu$ *Interp*(0, seq, 1) = {
- $\mu$ Interp $(1, seq, 2) = {$
- $\mu$ *Interp*(2, yes, 3) = {
- $\mu$ Interp(3, seq, 2) = {
- $Interp(\Theta, (2, no, 4)) = \{$

- $\mu$ Inter :  $E \rightarrow \mathcal{P}(Env)$
- Start with minimal  $\Theta_0$  assigning no evnironments to any edge:  $\Theta_0(e) = \{ \}$
- $\mu Interp(e) = \bigcup_{n \in \mathbb{N}} \overline{Interp}^n(e)$
- $\mu$ *Interp*(0, seq, 1) = {{ $i \mapsto \bot$ }}
- $\mu$ *Interp*(1, seq, 2) = {
- *µInterp*(2, yes, 3) = {
- $\mu$ *Interp*(3, seq, 2) = {
- $Interp(\Theta, (2, no, 4)) = \{$

- $\mu$ Inter :  $E \rightarrow \mathcal{P}(Env)$
- Start with minimal  $\Theta_0$  assigning no evnironments to any edge:  $\Theta_0(e) = \{ \}$
- $\mu Interp(e) = \bigcup_{n \in \mathbb{N}} \overline{Interp}^n(e)$
- $\mu Interp(0, seq, 1) = \{\{i \mapsto \bot\}\}$
- $\mu Interp(1, seq, 2) = \{\{i \mapsto 0\}\}$
- *µInterp*(2, yes, 3) = {
- $\mu$ *Interp*(3, seq, 2) = {
- $Interp(\Theta, (2, no, 4)) = \{$

く伺き くまき くまき

- $\mu$ Inter :  $E \rightarrow \mathcal{P}(Env)$
- Start with minimal  $\Theta_0$  assigning no evnironments to any edge:  $\Theta_0(e) = \{ \}$
- $\mu Interp(e) = \bigcup_{n \in \mathbb{N}} \overline{Interp}^n(e)$
- $\mu Interp(0, seq, 1) = \{\{i \mapsto \bot\}\}$
- $\mu$ *Interp*(1, seq, 2) = {{ $i \mapsto 0$ }}
- $\mu$ *Interp*(2, yes, 3) = {{ $i \mapsto 0$ },
- *µInterp*(3, seq, 2) = {
- $Interp(\Theta, (2, no, 4)) = \{$

・四・・ モ・・ ・ 日・

- $\mu$ Inter :  $E \rightarrow \mathcal{P}(Env)$
- Start with minimal  $\Theta_0$  assigning no evnironments to any edge:  $\Theta_0(e) = \{ \}$
- $\mu Interp(e) = \bigcup_{n \in \mathbb{N}} \overline{Interp}^n(e)$
- $\mu$ *Interp*(0, seq, 1) = {{ $i \mapsto \bot$ }}
- $\mu Interp(1, seq, 2) = \{\{i \mapsto 0\}\}$
- $\mu$ *Interp*(2, yes, 3) = {{ $i \mapsto 0$ },
- $\mu$ *Interp*(3, seq, 2) = {{ $i \mapsto 2$ },
- $Interp(\Theta, (2, no, 4)) = \{$

・ 回 ト ・ ヨ ト ・ ヨ ト

- $\mu$ Inter :  $E \rightarrow \mathcal{P}(Env)$
- Start with minimal  $\Theta_0$  assigning no evnironments to any edge:  $\Theta_0(e) = \{ \}$
- $\mu Interp(e) = \bigcup_{n \in \mathbb{N}} \overline{Interp}^n(e)$
- $\mu$ *Interp*(0, seq, 1) = {{ $i \mapsto \bot$ }}
- $\mu Interp(1, seq, 2) = \{\{i \mapsto 0\}\}$
- $\mu$ *Interp*(2, yes, 3) = {{ $i \mapsto 0$ }, { $i \mapsto 2$ }}
- $\mu$ *Interp*(3, seq, 2) = {{ $i \mapsto 2$ },
- $Interp(\Theta, (2, no, 4)) = \{ \}$

- $\mu$ Inter :  $E \rightarrow \mathcal{P}(Env)$
- Start with minimal  $\Theta_0$  assigning no evnironments to any edge:  $\Theta_0(e) = \{ \}$
- $\mu Interp(e) = \bigcup_{n \in \mathbb{N}} \overline{Interp}^n(e)$
- $\mu$ *Interp*(0, seq, 1) = {{ $i \mapsto \bot$ }}
- $\mu Interp(1, seq, 2) = \{\{i \mapsto 0\}\}$
- $\mu$ *Interp*(2, yes, 3) = {{ $i \mapsto 0$ }, { $i \mapsto 2$ }}
- $\mu$ *Interp*(3, seq, 2) = {{*i*  $\mapsto$  2}, {*i*  $\mapsto$  4}}
- $Interp(\Theta, (2, no, 4)) = \{$

- $\mu$ Inter :  $E \rightarrow \mathcal{P}(Env)$
- Start with minimal  $\Theta_0$  assigning no evnironments to any edge:  $\Theta_0(e) = \{ \}$
- $\mu Interp(e) = \bigcup_{n \in \mathbb{N}} \overline{Interp}^n(e)$
- $\mu$ *Interp*(0, seq, 1) = {{ $i \mapsto \bot$ }}
- $\mu Interp(1, seq, 2) = \{\{i \mapsto 0\}\}$
- $\mu$ *Interp*(2, yes, 3) = {{ $i \mapsto 0$ }, { $i \mapsto 2$ }}
- $\mu$ *Interp*(3, seq, 2) = {{ $i \mapsto 2$ }, { $i \mapsto 4$ }}
- $Interp(\Theta, (2, no, 4)) = \{\{i \mapsto 4\}\}$

- $\mu$ Inter :  $E \rightarrow \mathcal{P}(Env)$
- Start with minimal  $\Theta_0$  assigning no evnironments to any edge:  $\Theta_0(e) = \{ \}$
- $\mu Interp(e) = \bigcup_{n \in \mathbb{N}} \overline{Interp}^n(e)$
- $\mu$ *Interp*(0, seq, 1) = {{ $i \mapsto \bot$ }}
- $\mu Interp(1, seq, 2) = \{\{i \mapsto 0\}\}$
- $\mu$ *Interp*(2, yes, 3) = {{ $i \mapsto 0$ }, { $i \mapsto 2$ }}
- $\mu$ *Interp*(3, seq, 2) = {{ $i \mapsto 2$ }, { $i \mapsto 4$ }}
- $Interp(\Theta, (2, no, 4)) = \{\{i \mapsto 4\}\}$